## **SIF 2020 - SISTEMA**

#### **PATRIZIA DONATONE**

### [MENÙ FUNZIONI](javascript:openLeftMenu()) | [GLOSSARIO](javascript:openHelp() | [FAQ](javascript:openHelp() | [HELP GENERALE](javascript:openHelp()

**DIRIGENTE SCOLASTICO - VCRH040008 - G. PASTORE**

**Gestione CUP Ricerca Visualizza Ultima Richiesta CUP**

**INFORMATIVO FONDI**

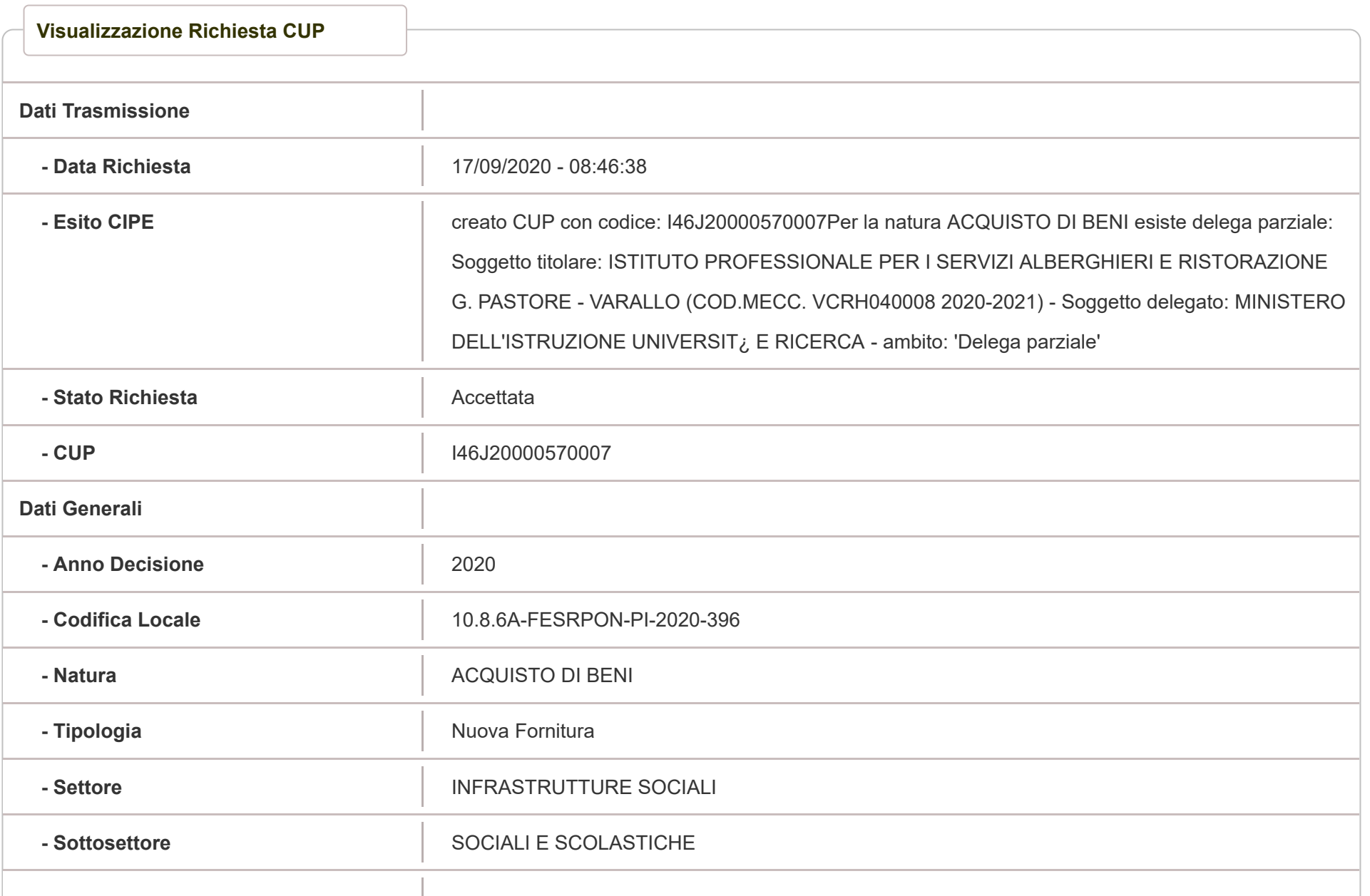

#### $S$ IF 2020 - SISTEMA

# **PATRIZIA DONATONE**

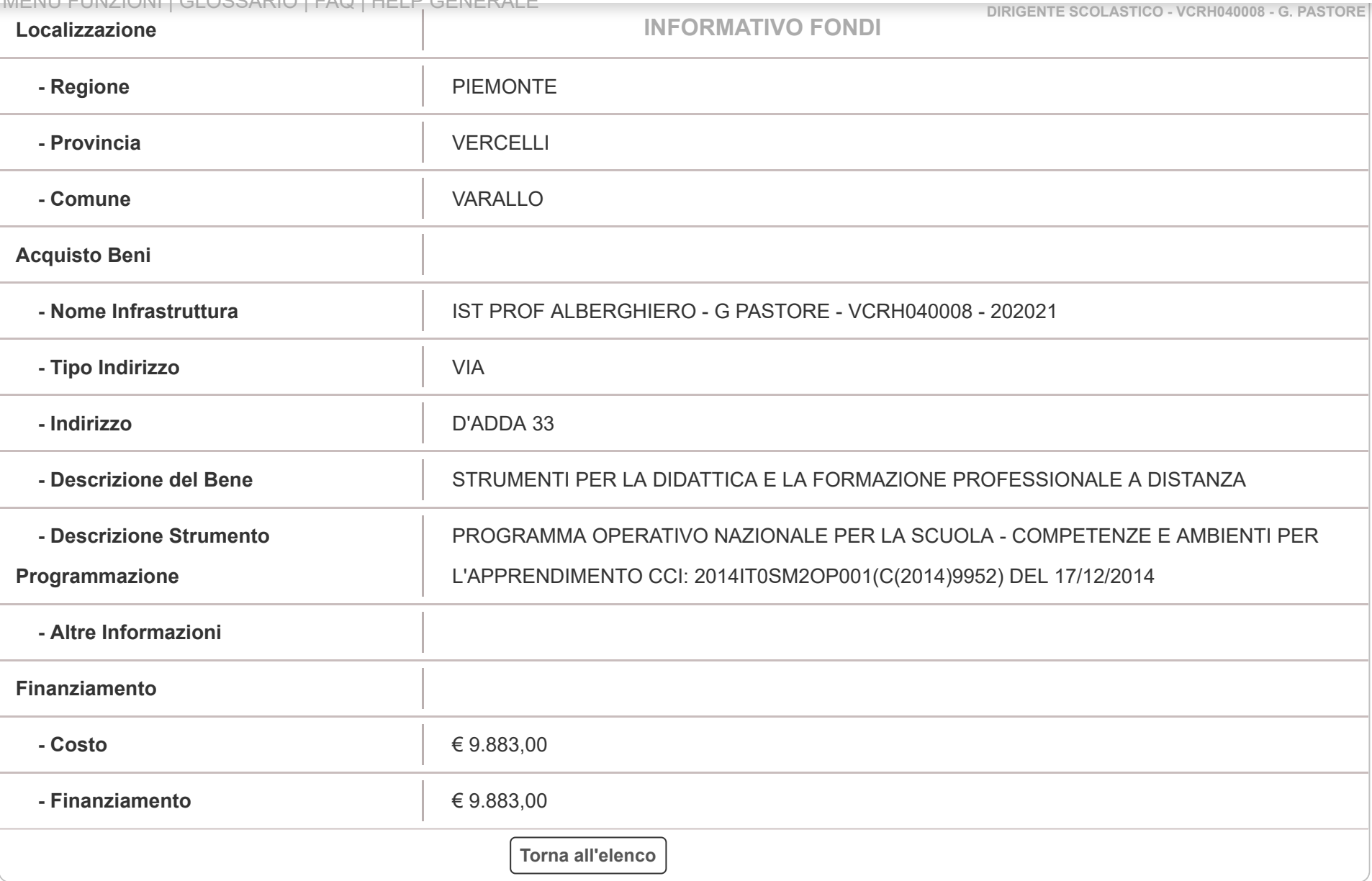

[MENÙ FUNZIONI](javascript:openLeftMenu()) | [GLOSSARIO](javascript:openHelp() | [FAQ](javascript:openHelp() | [HELP GENERALE](javascript:openHelp()